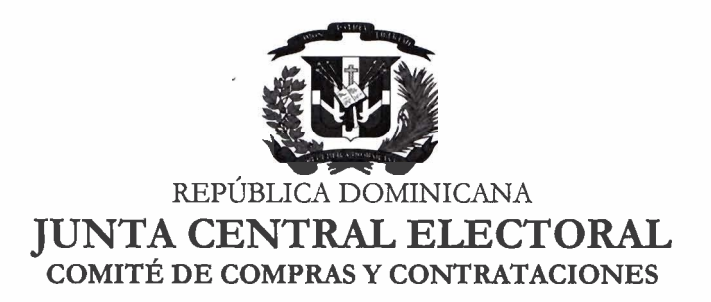

# CCC-330/2019

Santo Domingo, D. N., 21 de agosto, 2019.

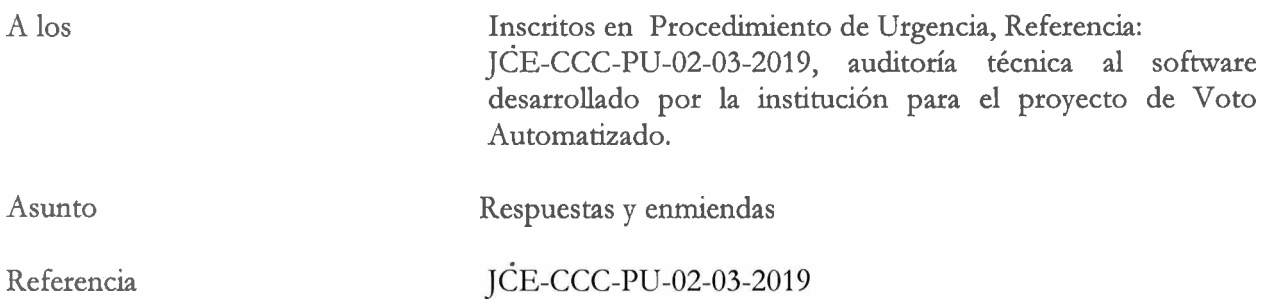

Actuando en nombre y representación del Comité de Compras y Contrataciones, tenemos a bien responder las preguntas y solicitudes de aclaraciones hechas por oferentes registrados en el proceduniento de referencia, a la vez que les informamos sobre las modificaciones al Cronograma del Concurso:

## **1.** Respuestas a Preguntas:

- 1) **Descripción de los componentes tecnológicos de hw y sw del sistema completo de Voto Electrónico.**
- 2) **Descripción de los componenies tecnológicos de hw y sw del Terminal del Votante.**

Respuestas a las preguntas 1 & 2: El kit de Votación Automatizada se compone de 5 elementos, siendo cuatro de estos los que interactúan directamente con el sistema de Votación Automatizada. El quinto elemento es un inversor portátil de baterías de respaldo, para la protección eléctrica de los equipos. Ambas computadoras utilizan el sistema operativo Windows 10 Enterprise LTSC.

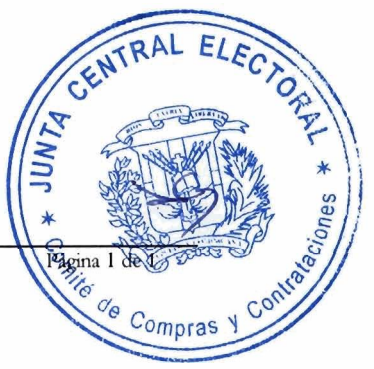

# **Especificaciones Técnicas:**

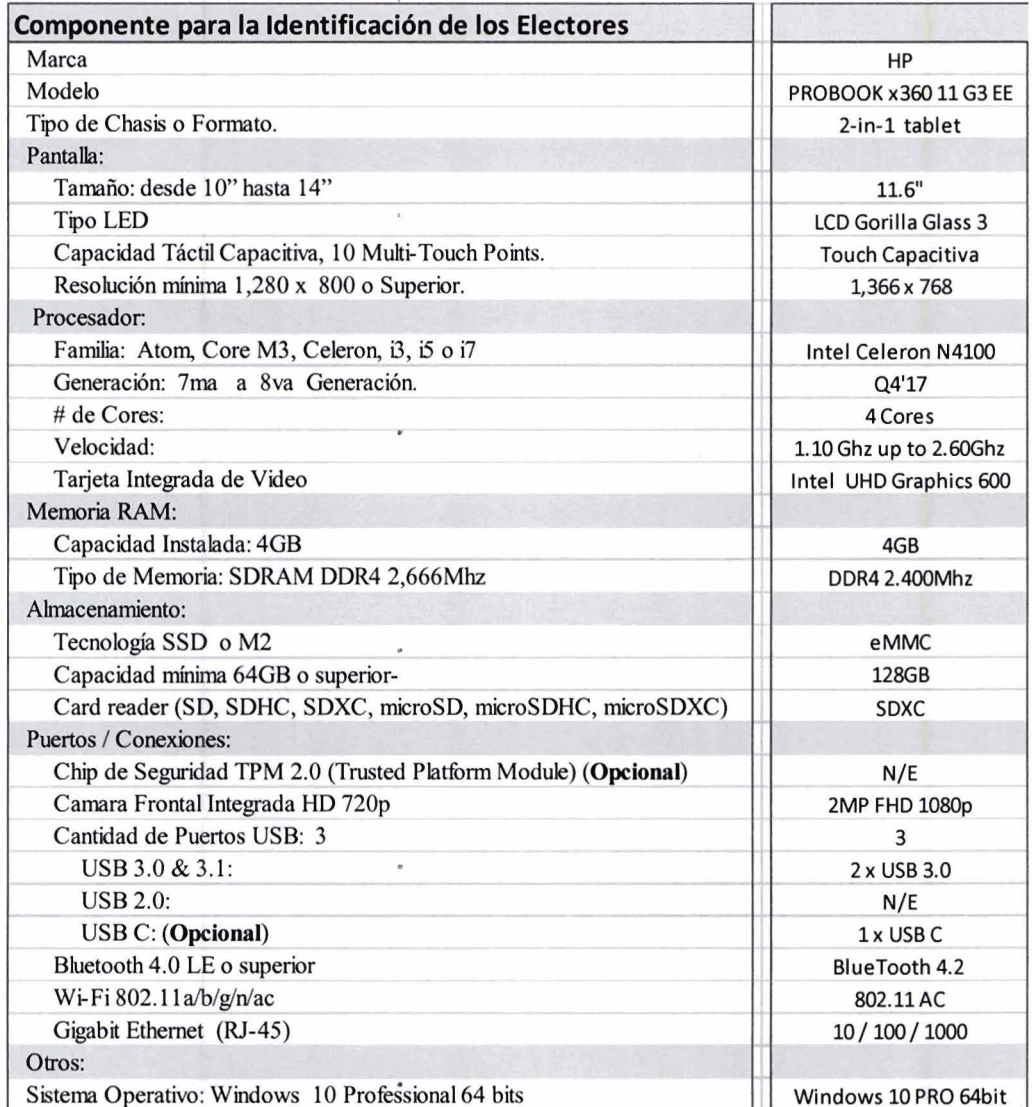

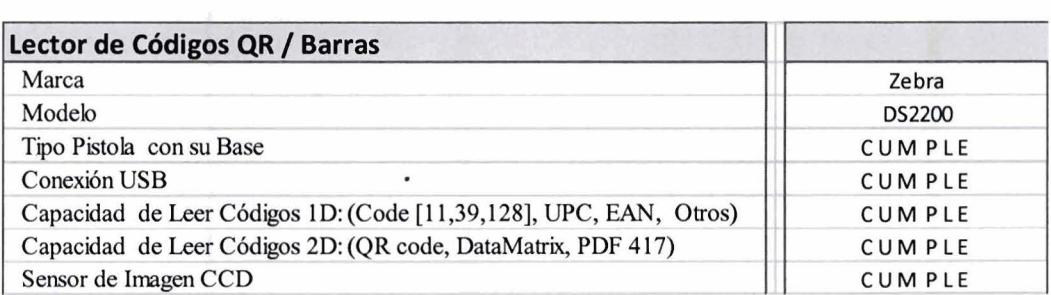

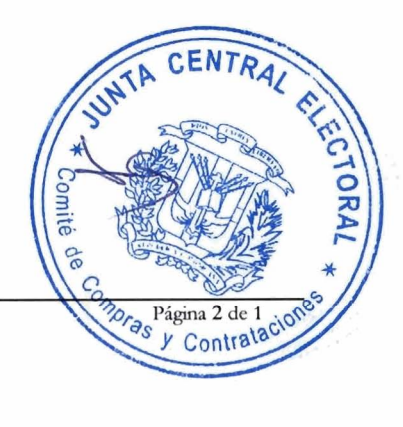

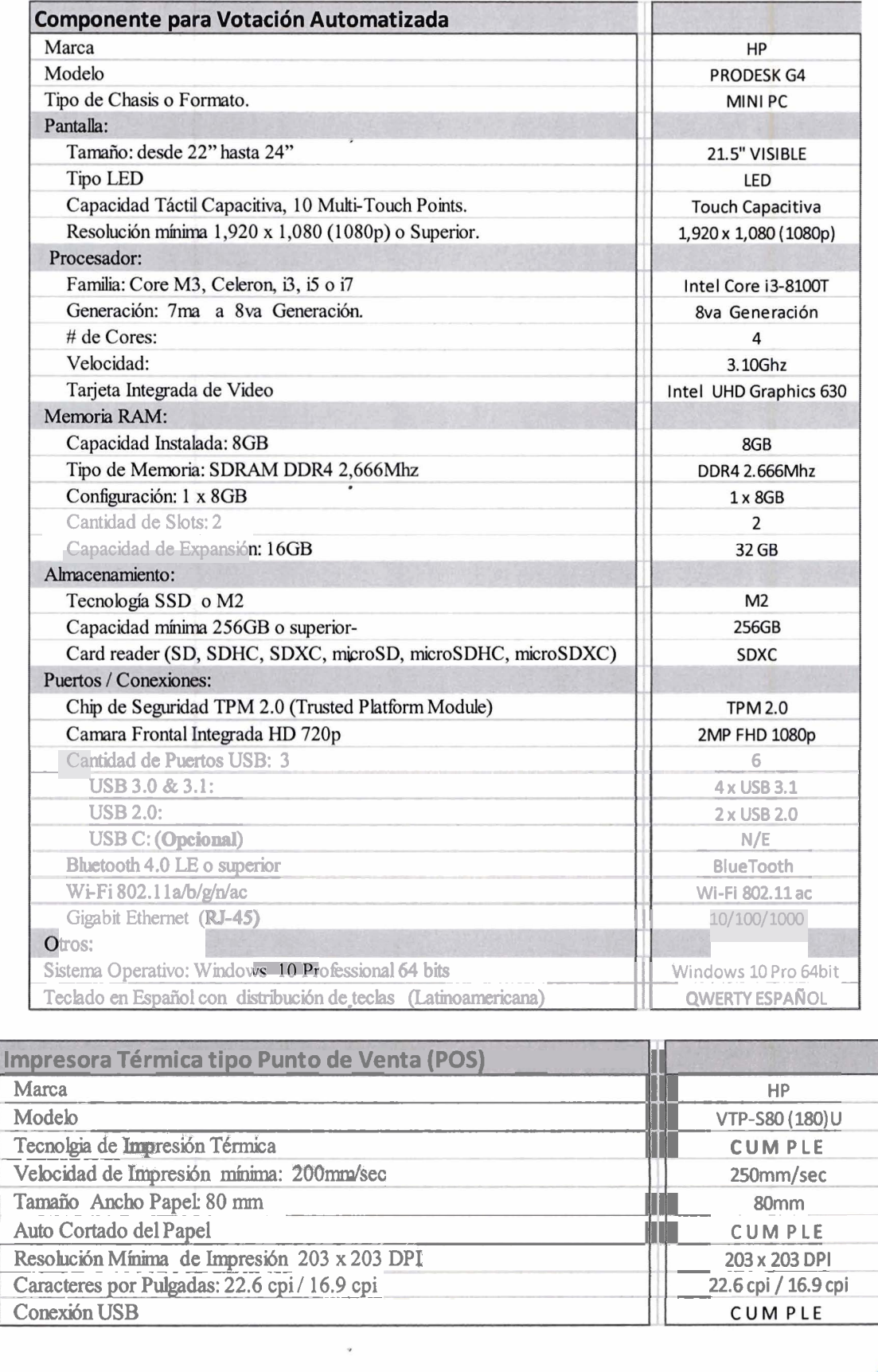

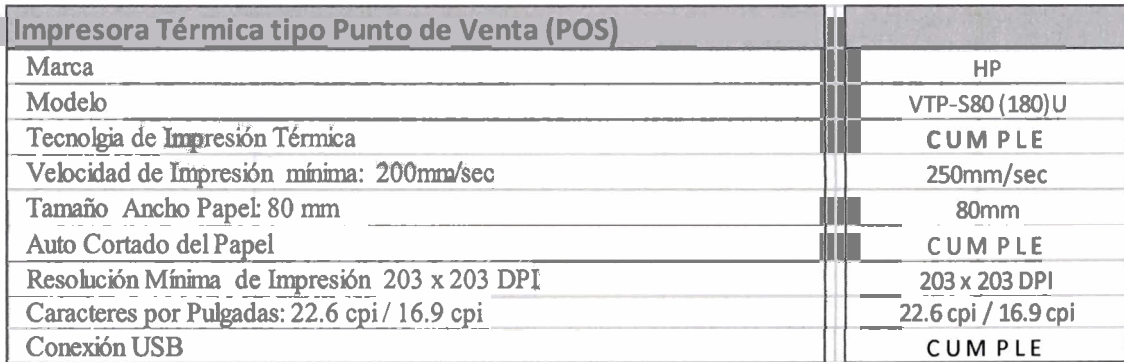

Página  $\frac{1}{\frac{3}{2}}$ <br>  $\frac{1}{\frac{3}{2}}$ <br>  $\frac{1}{\frac{3}{2}}$ 

UNTA CENTRAL

Ŷ,

# **3) Descripción de los tipos de Sistemas Operativos de los diferentes sistemas.**

Todos los dispositivos utilizan Windows 10 Enterprise LTSC, con políticas de seguridad aplicadas, acorde a las mejores prácticas.

#### **4) Definir si se usa o no formulario de verificación.**

No aplica el uso de formulario de verificación.

## **5) Describir las tecnologias en uso de seguridad: Firewalls, IDS, IPS, Y/O SIEM u otras.**

En vista de que los equipos funcionan Stand Alone, conectados entre sí, con conexión punto a punto, siendo todo el tráfico local entre ambos, no es necesario utilizar este tipo de dispositivos. Únicamente se realiza conexión hacia la sede central al momento de transmitir el boletín cero y el boletín final, mediante la conexión manual de un modem 3G USB, el cual se desconecta automáticamente al concluir la transmisión, utilizando SIMCARD personalizados con APN privado exclusivo de la Junta Central Electoral, sin conexión a internet. Estas transmisiones son recibidas en unos equipos balanceadores de carga, los cuales están protegidos por IPS y Firewalls en la sede central.

## **6) Mapa de comunicaciones incluyendo cantidad de interfaces de red.**

Sólo son dos nodos que trabajan Stand Alone, con conexión punto a punto, por lo que solo intervienen dos interfaces de red por kit de votación.

## **7) Número de URLs y/o dominios de las aplicaciones en uso.**

No Aplica, la solución no es Web Based, es Desktop Cliente /Servidor.

## **8) Número de formularios que incluyen las aplicaciones.**

La aplicación de votación incluye 7 formularios:

- El principal que se utiliza para comprobar la identidad del elector, presenta los candidatos y permite la selección de estos.
- **<sup>m</sup>**Para solicitar la identificación y el pin de los usuarios.
- Para solicitar la identificación y el pin de los técnicos.
- "El que permite asignar y configurar la mesa de votación.
- · Para solicitar las firmas de los miembros y delegados de la mesa o realizar algún cambio de estos.
- El formulario que permite comprobar y/o configurar los elementos del sistema y algunos de sus periféricos.
- **<sup>m</sup>**El diagnóstico y comprobación del funcionamiento de los periféricos y componentes.

La aplicación de auditoría de votos solo contiene un (1) formuiario para presentar el voto auditado y el acumulado.

CEN

Pági

#### $9)$  Describir si se facilitan APIs y detallarlas.

No hay APIs, la solución no es Web Based.

10) Enumerar la cantidad de líneas de código por tecnologías de desarrollo en las diferentes aplicaciones en uso (desarrolladas para el entorno).

Versión de la aplicación: 0.0.1.68 Líneas de código: 236,709

#### 11) Mapa de sistemas incluyendo cantidad de direcciones IP y enumeración de subredes.

Son dos nodos que trabajan punto a punto. Las IP son 10.0.0.1 y 10.0.0.2, mascara de Subred: 255.255.255.0

#### 12) <Nos pueden indicar el tamaño y la lógica de operación del software de votación?

Para las Primarias de los Partidos y Elecciones Municipales, el alcance de la operación es Nacional. Sin embargo, para las Elecciones Presidenciales y Congresuales es Nacional e Internacional (en aquellos países con presencia de Oficinas para el Voto Dominicano en el Exterior). El padrón de votantes es de 7,422,416 ciudadanos distribuidos en 7,372 mesas electorales en todo el territorio nacional.

El software está diseñado para ejecutarse Stand Alone y fuera de línea en cada Centro (Colegio/Mesa) de Votación. Los centros de votación son configurados previamente de forma automática colocándoles el padrón y la oferta electoral correspondiente. Se realizan dos transmisiones de datos al servidor central: una con los resultados en cero para dar inicio a las votaciones y otra con los resultados de la Mesa de Votación al finalizar.

13) Nos pueden compartir alguni documentación que especifique en detalle la lógica del proceso electoral?

Documento Anexo: Instructivo para la Administración de una Mesa de Votación en Primarias Simultáneas de Partidos Políticos.

14) Confirmar si la Junta Central Electoral tendrá un ambiente de pruebas/laboratorio disponible oportunamente para la realización de las pruebas sustantivas de auditoría y que nos permita realizar pruebas suficientes, dentro del tiempo establecido, para certificar en cumplimiento de varios de los objetivos de la auditoría.

Se habilitará un área destinada para pruebas/laboratorio, en la cual se podrán realizar las pruebas correspondientes.

15) Con la finalidad de seleccionar a nuestro equipo técnico especializado de auditores, en lo posible, mencionamos algunos aspectos técnicos generales referentes a la plataforma del Sistema de Votación Automatizado implementado por la Junta Central Electoral, por ejemplo:

Página 5

CENTRA

- Sistema Operativo. Windows 10 Enterprise LTSC
- **<sup>m</sup>**Lenguaje de programación. Embarcadero CodeGear Delphi 2007 for win32 versión 11.0.2709.71 28
- DBMS (ej, ORACLE, SQL Server, DB2) Servidor: SQL Server 2017 Enterprise Cliente: SQL Server 2017 Express Edition

# **11. Modificaciones al Cronograma del Concurso:**

- a) El acto de recepción y apertura de documentos y propuestas (Sobres A), y recepción de Propuestas Económicas (Sobres B), se realizará a **las diez de la mañana (10:OO A. M.) del día 2 de septiembre** del presente año, en el Salón de Prensa de la Junta Central Electoral.
- b) Acto de apertura de propuestas económicas (Sobre B) de los oferentes habilitados, se realizara a **las diez de la mañana (10:OO A. M.) del día 12 de septiembre** del presente año en el Salón de Prensa de la Junta Central Electoral.
- c) El plazo para verificación, validación y evaluación de documentos y propuestas vencerá **el 10 de septiembre** .del año en curso:
- **111.** Adjunto remitimos formularios en formato digital/editable, para fines de lugar.

Atentamente,

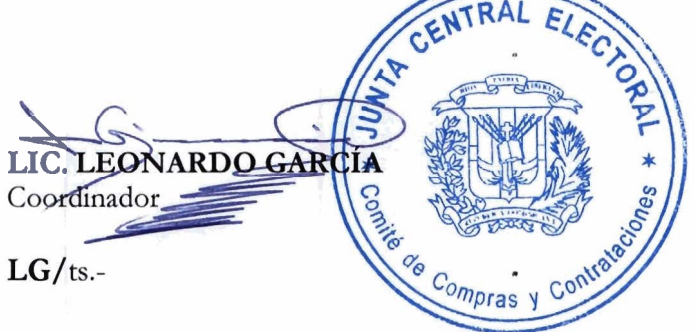